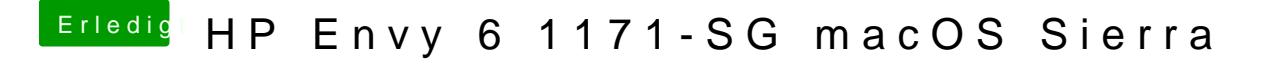

Beitrag von derHackfan vom 11. September 2017, 22:18

Mit dem USB Installer Stick hat man übrigens auch die Möglichkeit das Term